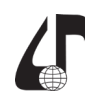

## **ВИЗУАЛИЗАЦИЯ ПРИ ИСПОЛЬЗОВАНИИ ТЕХНОЛОГИИ РАЗВИТИЯ КРИТИЧЕСКОГО МЫШЛЕНИЯ В УСЛОВИЯХ ДИСТАНЦИОННОГО ОБУЧЕНИЯ: К ОБОБЩЕНИЮ ОПЫТА**

## Игнатович А.Е., Косяк А.А.

*Могилёвский институт МВД Республики Беларусь, г. Могилёв, Беларусь, [ignant@mail.ru,](mailto:ignant%40mail.ru?subject=) [asja\\_ft@mail.ru](mailto:asja_ft%40mail.ru%20?subject=)*

Abstract. The article discusses the features of visualization when using the technology for the development of critical thinking in teaching the humanities in the context of distance learning. For comparison, the experience of using Euler circles, «Marginal notes» and scribing is described.

Неблагополучная эпидемическая обстановка в мире не только актуализировала дистанционное образование, но и поставила вопрос о качестве такого образования. Цель данной работы – охарактеризовать особенности визуализации при использовании технологии развития критического мышления в условиях дистанционного обучения. Был обобщен опыт использования элементов дистанционного образования в обучении «Истории государства и права Беларуси» в Могилёвском институте МВД Республики Беларусь – как со стороны преподавателя, так со стороны и обучающегося (соавторы).

На этапе вызова обновляются имеющиеся знания, создаётся личный интерес и устанавливаются цели. Для выполнения данной задачи обучающимся было предложено работать с понятиями, представляющими целостную структуру курса, рассматриваемых в вводной теме, с помощью кругов Эйлера (геометрическая схема, с помощью которой можно изобразить отношения между подмножествами, для наглядного представления). Работа со схемой предполагает обсуждение проблемы, заложенной в ней, что возможно в формате видеоконференции. Пример реализации метода представлен на рисунке 1 [1, с. 5].

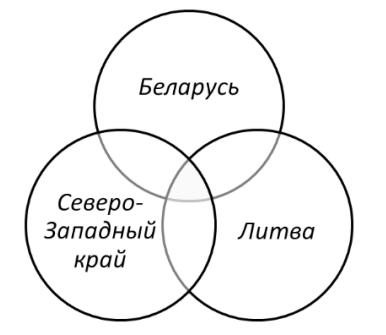

Рисунок 1 – Пример использования кругов Эйлера в рамках темы «Предмет истории государства и права Беларуси и его особенности»

На стадии осмысления обучающийся вступает в контакт с новой информацией, происходит её систематизация. Показ фрагментов видео, фото, исторических картин и др. является самым распространенным методом визуализации. Но показ требует обязательного анализа увиденного (проблемные вопросы на лекции, тщательный анализ на семинарском занятии). Прием «Пометки на полях» («V» – уже знал, «–» – думал иначе, «+» – новое для меня, «?» – не понял, есть вопрос) позволяет обучающимся осмысленно работать с учебными текстами, а преподавателю –

проконтролировать такую работу и скорректировать дальнейшие шаги. Именно поэтому этот приём активно использовался авторами на стадии осмысления.

На этапе рефлексии обучающиеся закрепляют новые знания и активно перестраивают собственные первичные представления. Обучающимся было предложено отразить изобразительными средствами своё понимание темы. Скрайбинг (от английского «scribe» – «набрасывать эскизы или рисунки») – техника создания визуальных образов презентации, когда выступающий иллюстрирует свою речь по ходу изложения материала рисунками фломастером на доске или листе бумаги. Опыт показал, что такая форма зарисовок на доске или листе бумаги остаётся эффективной и при дистанционном обучении (контроль возможен и в режиме реального времени в формате видеоконференции, и посредством пересылки фото по электронной почте после занятия – для индивидуальной консультации). Пример реализации метода представлен на рисунке 2 – в рамках.

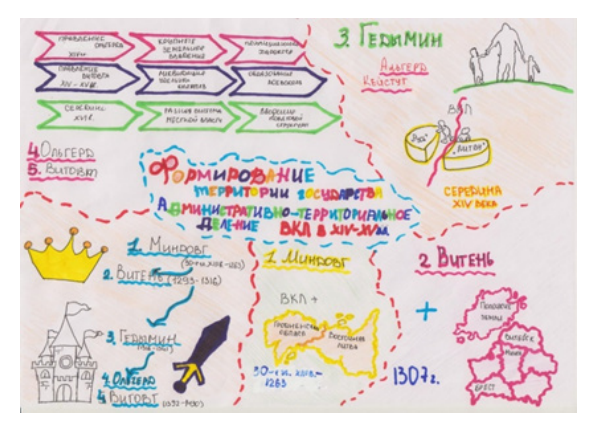

Рисунок 2 – Пример скрайбинга в рамках темы «Белорусские земли в составе Великого княжества Литовского. Общественный строй государства»

Таким образом, использование методов визуализации в контексте развития критического мышления позволяет сделать дистанционное обучение более эффективным. В основе работы обучающегося должна лежать самостоятельность, а преподавателю важно организовать постоянный контроль и консультирование.

## **Литература**

1. Игнатович, А. Е. История государства и права Беларуси : методические рекомендации / А. Е. Игнатович. – Могилев : Могилев. институт МВД, 2020. – 124 с.